**Network Graph Crack Free Download For PC**

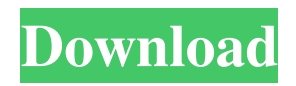

**Network Graph Crack + [March-2022]**

# Network Graph is a simple tool meant to be used directly on a local network, for monitoring, and analyzing traffic leaving the network from a computer on the

same subnet as the one running the application. The tool will monitor the specified server IP address, and export captured data as a PNG image, a JPEG image, or plain text log file. Network Graph download: Network Graph is available as a free download for PC's running Windows, which can be downloaded here.

The application can be used on any edition of Windows, as long as the network capture tools are available. Network Graph support: Network Graph supports capturing network traffic from the following platforms: Windows 7, 8, 8.1, 10 Mac OS X 10.4, 10.5, 10.6, 10.7, 10.8, 10.9 Free VPN NINA29.2-2 Firewall

is working correctly, all ports closed by system, and firewall manager Running a complete test with WWAN enabled, and on USB drive Randomly disconnects the entire WLAN network using the MAC address filterQ: Angularfire2.0 Add user to firestore database created with Angularfire2.0 I am creating

firestore database with Angularfire2.0 using the following code : import { AngularFirestore, AngularFirestoreDocument } from 'angularfire2/firestore'; let db; export function  $dbForTesting() \{ db =$ firebase.firestore(); } export const Person  $=$  { title: 'Person',

content: 'content of person document', type: 'person', }; export function createPerson(data: { type: string, title: string, content: string, }): AngularFirestoreDocument { return db.collection('mycoll').doc  $(S\{data_type\} - S\{data.title\})$ ; } import { AngularFirestore } from 'angularfire2/firestore';

# export class MyApp { constructor() { dbForTesting(); } addNewUser() { let newUser = { type: 'user', title: 'New User', content: 'content for user document',

**Network Graph Crack + Keygen Full Version (Final 2022)**

### A network administrator's task is to keep an eye on every bit of

information coming in, and leaving the network, secure it, and make sure nothing goes wrong. One of the basic ways of doing so is with applications like Network Graph Crack, which neatly let you visualize and export analysis on network traffic. Can be used on the go One first advantage is the

application skips you both the time, and effort of pressing a few Next buttons to make it functional on your PC. It can be stored, and used directly from a thumb drive, without having an impact on stability, since system registries don't need to be modified. Needless to say that nothing happens right away, but

setting up network options to read and display takes about a few seconds. A drop-down menu is used to select the target IP address, which can also be of a different computer connected to the same network, given the host PC has administrator rights over all the others. Customization, and export options Although only one

IP address can be selected from the list at a time, you can run more instances of the application to monitor more targets at a time. You can take the time to go through various settings in order to customize the visual design of the graph, whether to capture data via a web server, stop, or restart after a specific number of

full pages, or automatically run with Windows for instant monitoring. Pressing Start makes the application listen to the specified address. The graph is refreshed every second, and even though you can't set rate, it's enough to keep you updated with everything going on. You can switch to a 3D graph for an even

better analysis, and even save current position and display to file, under one of several supported image formats. A few last words To sum it up, Network Graph might look and feel a little rough around the edges, but with little time spent configuring capture options, and neat display of network traffic, you don't

need fancy visuals. More targets can be set at a time in different instances, while customization, display, and export options all add up to the neat practicality. Microsoft Office is a massive and extremely useful software suite for practically anyone. With around 190 million users and 113 different versions of Microsoft

Office (which is still growing), it has become integral to people's daily lives. In fact, Microsoft Office's usage has grown so popular that there are a few unofficial uses for 09e8f5149f

**Network Graph Crack License Key**

Is a simple tool that allows you to monitor the traffic from Internet in real time. You can set the TCP/IP addresses as well as IP addresses, ports, protocols, and even select different packages. Real-Time data is streamed in graphs and SVG plots. Network

Graph: This handy tool is designed to enable you to effectively monitor the traffic from your Internet connection.The real-time traffic of the Internet connections is displayed in a graph allowing you to pinpoint traffic that might be related to DoS attacks, virus infections or anything else. Click

to view Network Graph user reviews and ratingsAustralian authorities have ordered a Swedish airline to suspend operations until further notice as a result of'serious violations' including the introduction of undeclared people onto the country's borders. The national carrier, Qantas, shut down all

international services to and from Australia on Monday, and directed passengers attempting to fly with the airline to check with their airline of origin, Svea Baner. Australia's Immigration and Border Protection Service (AusImm) raided the Svea Baner offices in Melbourne on Monday after receiving a tip off that the

airline was bringing people into the country with no valid tourist visas. The incident, Svea Baner said, was an 'absolute misunderstanding' and that the airline had no knowledge of the company's activities. Scroll down for video The national carrier, Qantas, shut down all international services to and from

Australia on Monday, and directed passengers attempting to fly with the airline to check with their airline of origin, Svea Baner AusImm raid: Another view of the Svea Baner offices in Melbourne after the agents conducting the operation Two suspected staff members, pictured, were also detained by

police for questioning following the raid In a statement the airline said: 'Qantas has been advised by the Australian Immigration and Border Protection Service (AusImm) that Svea Baner air carrier has committed serious violations which warrant a suspension of all commercial services in relation to providing

transport for people to travel to and from Australia.' 'The suspension has been applied to all markets where the Svea Baner operates and will remain in force until the air carrier has demonstrated that it has complied with the requirements.' During the raid staff of Svea Baner were detained for

# questioning and two suspected staff members have been released pending further investigation. Earlier this month the UK Border Agency also shut

**What's New In Network Graph?**

### The Network Graph has been used by many network administrators for the past

decade and a half. It's a simple utility that was started by Tim Greelish. What's great about it is how simple it is to set up and use, and you don't need anything extra to get up and running. If you've never used it, the features are pretty straight forward. You can have it monitor one or more IPs. It can start and stop monitoring

and start monitoring when Windows starts and stops. Configure all of the basics of what you want, and it's ready to go. The application has a screen that will show you when it's receiving data or has a problem with it. To start the app, just click on the start button. You can also just drag and drop the app

icon onto your desktop. The application is easy to use to look at a target address and observe and view the traffic coming from that target address. You can also drag the target address to another address and the data will switch from the target address to that address. Select any of the monitor options and press start to

start monitoring and stop monitoring. The application will come up in a graph with the data. You can also click on the graph to view the data that it has. To customize the application you right click on the graph and click on the customize graph settings. There are a lot of options to customize. The three 3D views

are nice. The download link was sent to your e-mail address. You may need to check your e-mail. \*Note the download link for this software (at the top of the page). It is a single executable file. You do not have to install it to use the software. Download Network Graph Download Network Graph Network Graph - Download

Network Graph - Download Network Graph Download for.NET Framework - Download Network Graph Download for.NET Framework Network Graph Description: Network Graph is a tool that has been used in and out of the corporate world for many years. The program will monitor a range of different IP

addresses, turning your PC into a full fledged network security system. Within the program you can define the following... Target IP address. You can drag and drop your IP addresses You can set the number of IP's you

**System Requirements:**

General: Multiplayer: The minimum requirements to run multiplayer are to have a NVIDIA GeForce GTX 660 or higher GPU and 64mb of GPU RAM. If your GPU is a Radeon then you can either check your Internet speed or use the

enhanced server options (Mumble + OpenAL) to set the multiplayer requirements. Singleplayer: These are the requirements for playing singleplayer. This is based on testing various computers and changing the requirements based on system requirements. The minimum requirement for

#### singleplayer on Ubuntu are: Nvidia 320M

https://atigxshop.nl/wp-content/uploads/2022/06/Portable\_SterJo\_Mail\_Passwords.pdf <https://arseducation.com/webgantt-net-crack-free-mac-win-2022-new/> <http://hotelthequeen.it/wp-content/uploads/2022/06/gernoel.pdf> <https://ahlihouse.com/wp-content/uploads/2022/06/anthas.pdf> <https://mercatoposto.com/wp-content/uploads/2022/06/PixCalc.pdf> <https://awinkiweb.com/retrobat-4-0-1-product-key-full/> <https://rko-broker.ru/2022/06/08/instrument-tuner-crack-3264bit-updated-2022/> [https://eat-now.no/wp-content/uploads/2022/06/Microsoft\\_SQL\\_Server\\_\\_Crack\\_\\_Activation\\_Key\\_Free.pdf](https://eat-now.no/wp-content/uploads/2022/06/Microsoft_SQL_Server__Crack__Activation_Key_Free.pdf) <https://ksvgraphicstt.com/howl-crack-download-x64/> <https://www.hoursmap.com/wp-content/uploads/2022/06/SleepyGraph.pdf> [https://www.hermitmehr.at/wp-content/uploads/Screen\\_OCR.pdf](https://www.hermitmehr.at/wp-content/uploads/Screen_OCR.pdf) [https://firmateated.com/wp-content/uploads/2022/06/Disc\\_Broom.pdf](https://firmateated.com/wp-content/uploads/2022/06/Disc_Broom.pdf) <https://stylovoblecena.com/?p=9700> <https://zakadiconsultant.com/wp-content/uploads/2022/06/jaicobe.pdf> <http://www.ohminnesota.com/wp-content/uploads/2022/06/niahas.pdf> <http://www.wellbeingactivity.com/2022/06/08/audio-channel-for-chrome-crack-with-license-code-free-updated-2022/>

<http://topfleamarket.com/?p=16897> <https://harvestoftheheart.blog/netfilter-sdk-crack-activator-mac-win-2022-new/> <https://greenglobalist.com/wp-content/uploads/2022/06/simglyn.pdf>